# Network Communication and Remote Procedure Calls

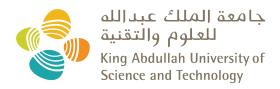

# CS 240: Computing Systems and Concurrency Lecture 2

#### Marco Canini

Credits: Michael Freedman and Kyle Jamieson developed much of the original material.

### Context and today's outline

 A distributed system is many cooperating computers that appear to users as a single service

 Today— How can processes on different cooperating computers exchange information?

#### 1. Network Sockets

- Remote Procedure Call
- 3. Threads

## The problem of communication

- Process on Host A wants to talk to process on Host B
  - A and B must agree on the meaning of the bits being sent and received at many different levels, including:
    - How many volts is a 0 bit, a 1 bit?
    - How does receiver know which is the last bit?
    - How many bits long is a number?

## The problem of communication

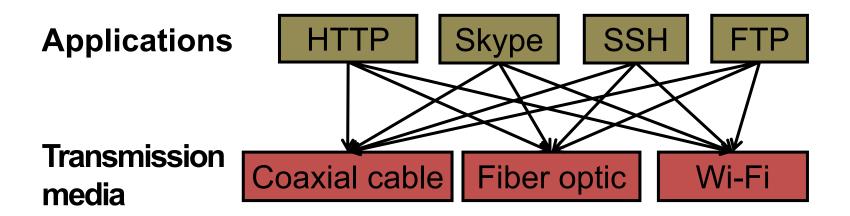

- Re-implement every application for every new underlying transmission medium?
  - Change every application on any change to an underlying transmission medium?
- No! But how does the Internet design avoid this?

# **Solution: Layering**

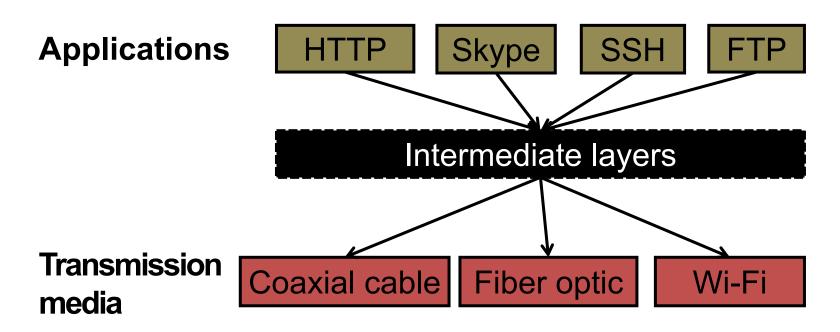

- Intermediate layers provide a set of abstractions for applications and media
- New applications or media need only implement for intermediate layer's interface

## Layering in the Internet

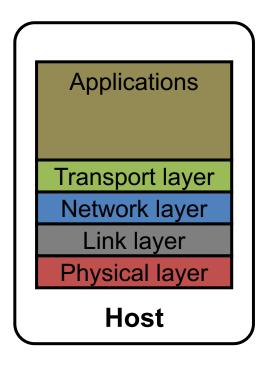

- Transport: Provide end-to-end communication between processes on different hosts
- Network: Deliver packets to destinations on other (heterogeneous) networks
- Link: Enables end hosts to exchange atomic messages with each other
- Physical: Moves bits between two hosts connected by a physical link

### Logical communication between layers

- How to forge agreement on the meaning of the bits exchanged between two hosts?
- Protocol: Rules that governs the format, contents, and meaning of messages
  - Each layer on a host interacts with its peer host's corresponding layer via the protocol interface

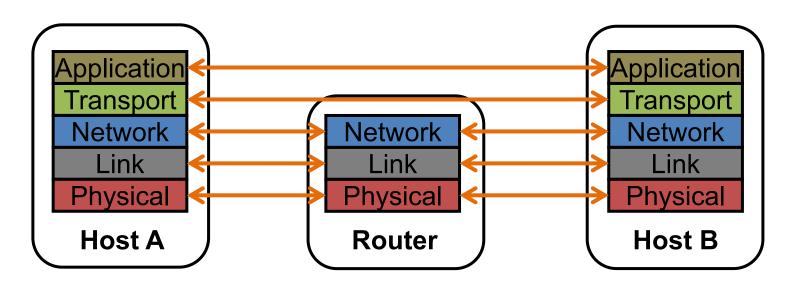

## Physical communication

- Communication goes down to the physical network
- Then from network peer to peer
- Then up to the relevant application

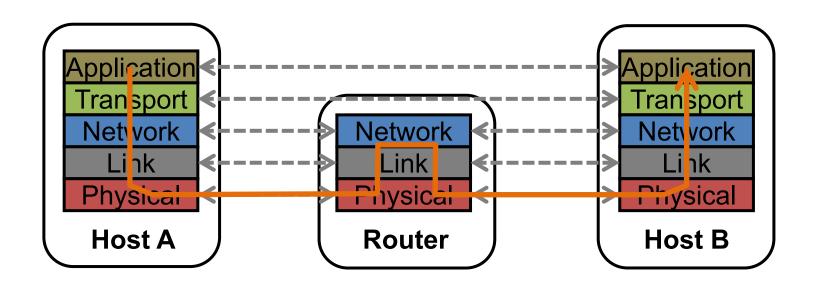

### Communication between peers

- How do peer protocols coordinate with each other?
- Layer attaches its own <u>header</u> (H) to communicate with peer
  - Higher layers' headers, data encapsulated inside message
    - Lower layers don't generally inspect higher layers' headers

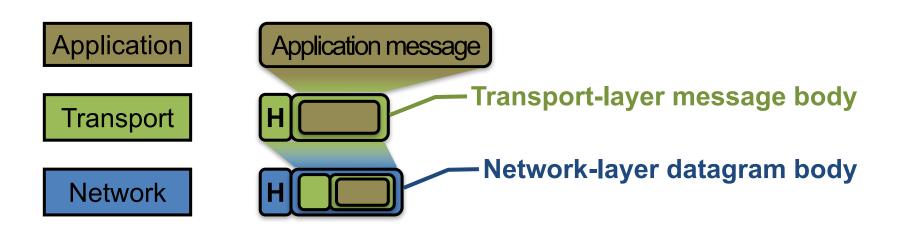

#### **Network socket-based communication**

- **Socket:** The interface the OS provides to the network
  - Provides inter-process explicit message exchange
- Can build distributed systems atop sockets: send(), recv()
  - -e.g.: put(key, value)  $\rightarrow$  message

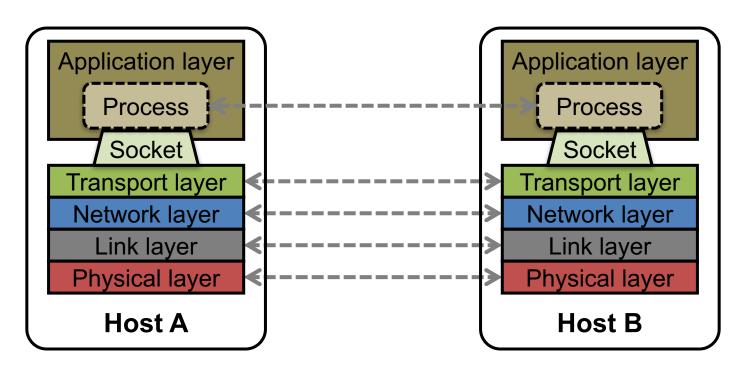

## **Network sockets: Summary**

- Principle of transparency: Hide that resource is physically distributed across multiple computers
  - Access resource same way as locally
  - Users can't tell where resource is physically located

Network sockets provide apps with **point-to-point communication** between processes

put(key, value) → message with sockets?

```
// Create a socket for the client
if ((sockfd = socket (AF INET, SOCK STREAM, 0)) < 0) {
  perror("Socket creation");
 exit(2);
// Set server address and port
memset(&servaddr, 0, sizeof(servaddr));
servaddr.sin family = AF INET;
servaddr.sin addr.s addr = inet addr(argv[1]);
Servaddr gin nort = htong/SFPV PORTI. // to higgendian
Sockets don't provide transparency
if (connect(sockfd, (struct sockaddr *) &servaddr,
            sizeof(servaddr)) < 0) {</pre>
  perror("Connect to server");
  exit(3);
// Transmit the data over the TCP connection
send(sockfd, buf, strlen(buf), 0);
```

# Today's outline

1. Network Sockets

#### 2. Remote Procedure Call

3. Threads

# Why RPC?

 The typical programmer is trained to write single-threaded code that runs in one place

- Goal: Easy-to-program network communication that makes client-server communication transparent
  - Retains the "feel" of writing centralized code
    - Programmer needn't think about the network

Course programming assignments use RPC

### What's the goal of RPC?

- Within a single program, running in a single process, recall the well-known notion of a procedure call:
  - Caller pushes arguments onto stack,
    - jumps to address of callee function
  - Callee reads arguments from stack,
    - executes, puts return value in register,
    - returns to next instruction in caller

RPC's Goal: To make communication appear like a local procedure call: transparency for procedure calls

#### Historical note

- Seems obvious in retrospect, but RPC was only invented in the '80s
- See Birrell & Nelson, "Implementing Remote Procedure Call" ... or
- Bruce Nelson, Ph.D. Thesis, Carnegie Mellon University: Remote Procedure Call., 1981

#### **RPC** issues

#### 1. Heterogeneity

- Client needs to rendezvous with the server
- Server must dispatch to the required function
  - What if server is different type of machine?

#### 2. Failure

- What if messages get dropped?
- What if client, server, or network fails?

#### 3. Performance

- Procedure call takes ≈ 10 cycles ≈ 3 ns
- RPC in a data center takes ≈ 10 µs (10<sup>3</sup> × slower)
  - In the wide area, typically  $10^6 \times$  slower

# Problem: Differences in data representation

Not an issue for local procedure call

- For a remote procedure call, a remote machine may:
  - Represent data types using different sizes
  - Use a different byte ordering (endianness)
  - Represent floating point numbers differently
  - Have different data alignment requirements
    - e.g., 4-byte type begins only on 4-byte memory boundary

# Problem: Differences in programming support

- Language support varies:
  - Many programming languages have no inbuilt concept of remote procedure calls
    - e.g., C, C++, earlier Java: won't generate stubs
  - Some languages have support that enables RPC
    - e.g., Python, Haskell, Go

## Solution: Interface Description Language

- Mechanism to pass procedure parameters and return values in a machine-independent way
- Programmer may write an interface description in the IDL
  - Defines API for procedure calls: names, parameter/return types
- Then runs an IDL compiler which generates:
  - Code to marshal (convert) native data types into machineindependent byte streams
    - And vice-versa, called unmarshaling
  - Client stub: Forwards local procedure call as a request to server
  - Server stub: Dispatches RPC to its implementation

1. Client calls stub function (pushes params onto stack)

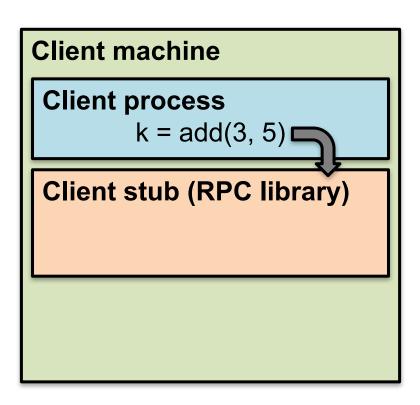

- 1. Client calls stub function (pushes params onto stack)
- 2. Stub marshals parameters to a network message

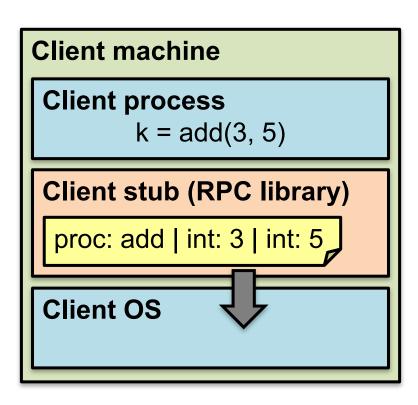

2. Stub marshals parameters to a network message

#### 3. OS sends a network message to the server

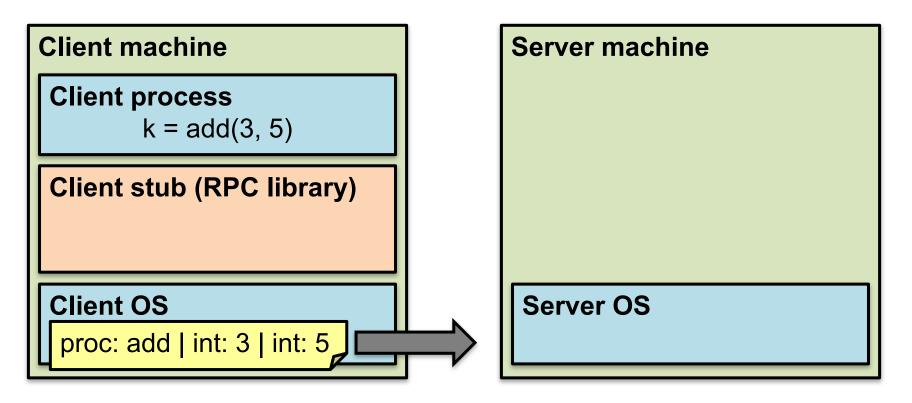

3. OS sends a network message to the server

#### 4. Server OS receives message, sends it up to stub

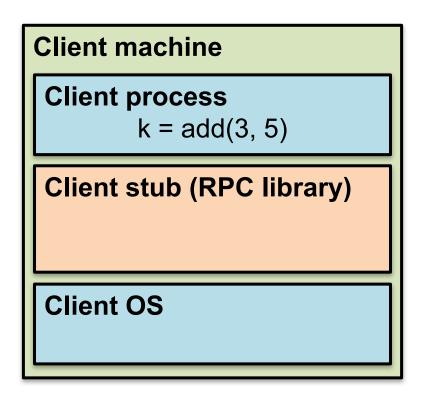

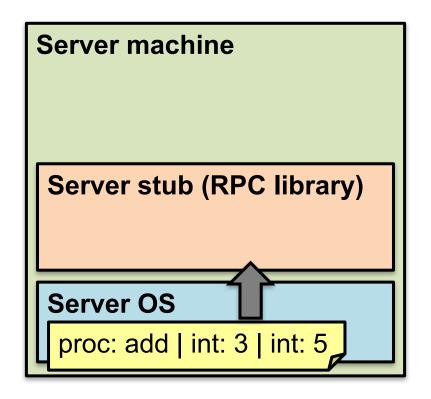

4. Server OS receives message, sends it up to stub

#### 5. Server stub unmarshals params, calls server function

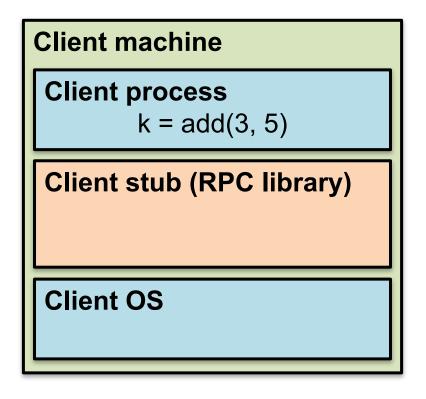

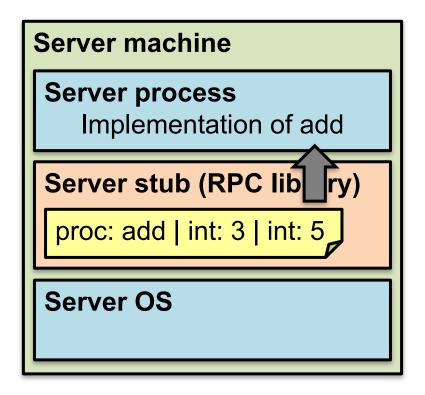

5. Server stub unmarshals params, calls server function

#### 6. Server function runs, returns a value

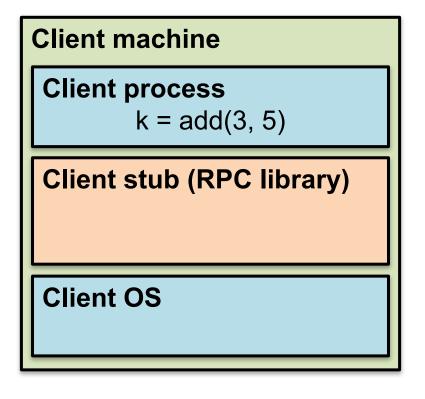

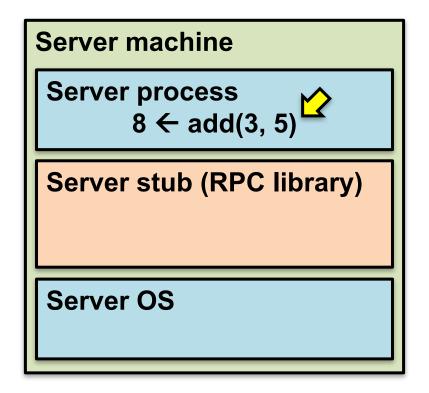

6. Server function runs, returns a value

#### 7. Server stub marshals the return value, sends msg

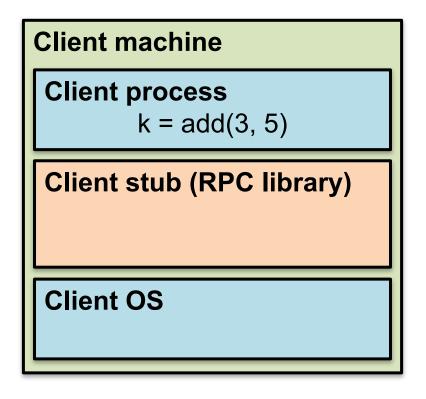

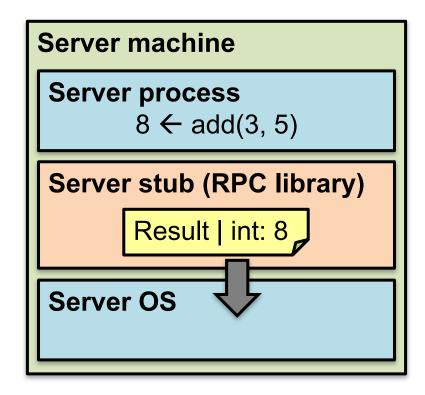

- 7. Server stub marshals the return value, sends msg
- 8. Server OS sends the reply back across the network

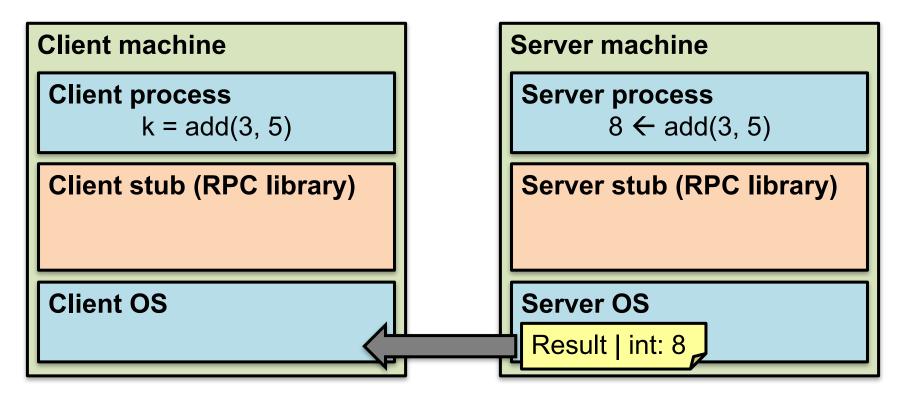

8. Server OS sends the reply back across the network

#### 9. Client OS receives the reply and passes up to stub

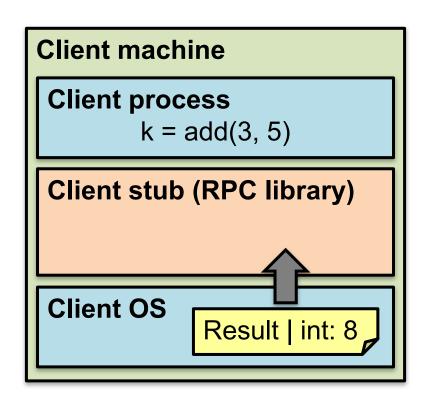

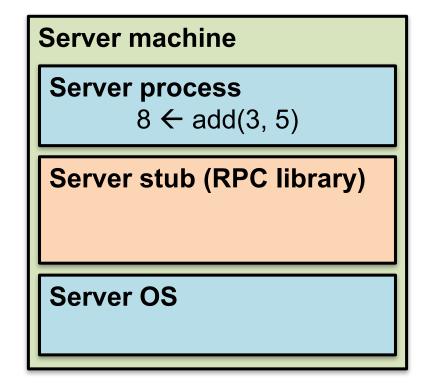

9. Client OS receives the reply and passes up to stub

#### 10. Client stub unmarshals return value, returns to client

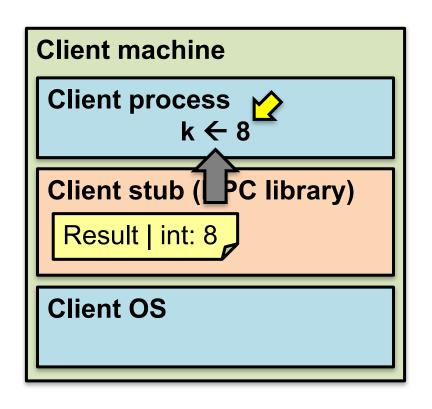

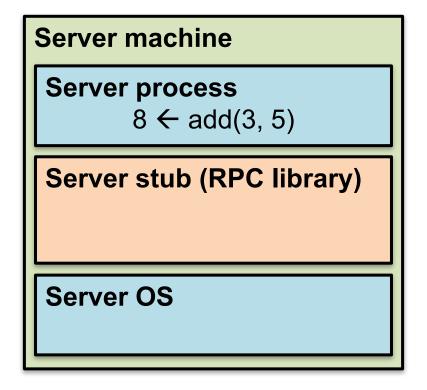

## The server stub is really two parts

#### Dispatcher

- Receives a client's RPC request
  - Identifies appropriate server-side method to invoke

#### Skeleton

- Unmarshals parameters to server-native types
- Calls the local server procedure
- Marshals the response, sends it back to the dispatcher

#### All this is hidden from the programmer

- Dispatcher and skeleton may be integrated
  - Depends on implementation

# Today's outline

1. Message-Oriented Communication

#### 2. Remote Procedure Call

- Rendezvous and coordination
- Failure
- Performance
- 3. Threads

# What could possibly go wrong?

- 1. Client may crash and reboot
- 2. Packets may be dropped
  - Some individual packet loss in the Internet
  - Broken routing results in many lost packets
- 3. Server may crash and reboot
- 4. Network or server might just be very slow

All these may look the same to the client...

## Failures, from client's perspective

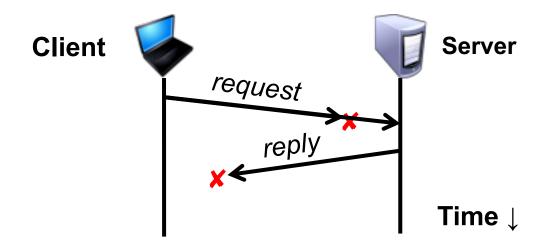

The cause of the failure is hidden from the client!

#### **At-Least-Once scheme**

- Simplest scheme for handling failures
- 1. Client stub waits for a response, for a while
  - Response takes the form of an acknowledgement message from the server stub
- 2. If no response arrives after a fixed *timeout* time period, then client stub **re-sends the request**
- Repeat the above a few times
  - Still no response? Return an error to the application

#### At-Least-Once and side effects

Client sends a "debit \$10 from bank account" RPC

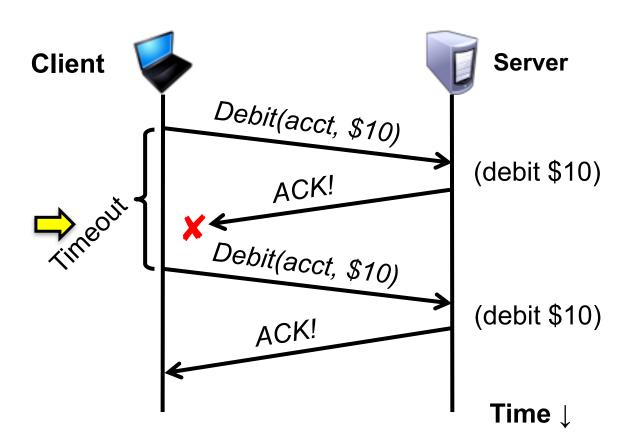

#### **At-Least-Once and writes**

put(x, value), then get(x): expect answer to be value

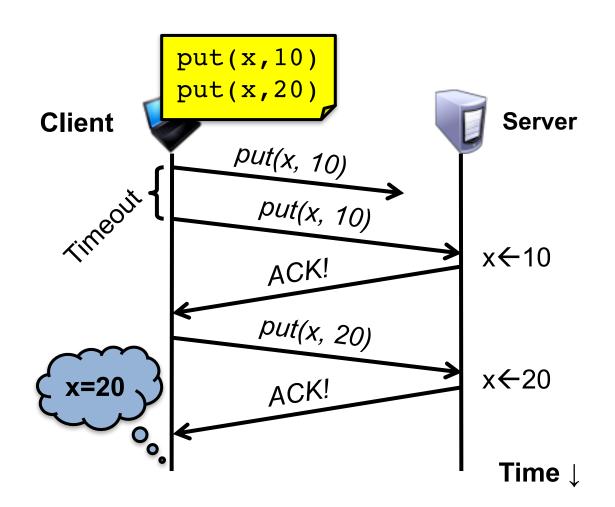

#### At-Least-Once and writes

- Consider a client storing key-value pairs in a database
  - put(x, value), then get(x): expect answer to be value

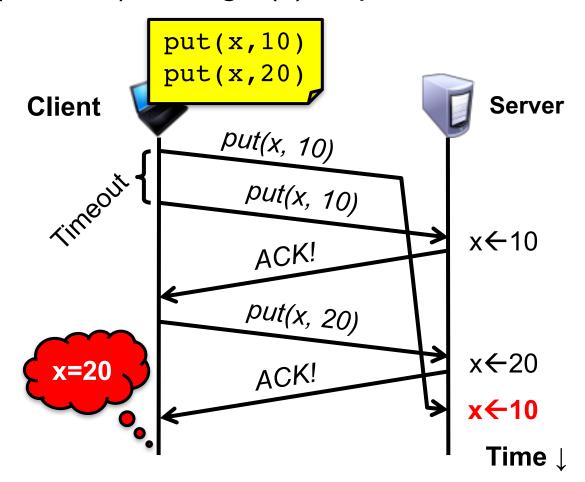

## So is At-Least-Once ever okay?

- Yes: If they are read-only operations with no side effects
  - e.g., read a key's value in a database

- Yes: If the application has its own functionality to cope with duplication and reordering
  - You will need this in Assignments 3 onwards

#### **At-Most-Once scheme**

- Idea: server RPC code detects duplicate requests
  - Returns previous reply instead of re-running handler

- How to detect a duplicate request?
  - Test: Server sees same function, same arguments twice
    - No! Sometimes applications legitimately submit the same function with same augments, twice in a row

#### **At-Most-Once scheme**

- How to detect a duplicate request?
  - Client includes unique transaction ID (xid) with each one of its RPC requests
  - Client uses same xid for retransmitted requests

```
At-Most-Once Server
if seen[xid]:
    retval = old[xid]
else:
    retval = handler()
    old[xid] = retval
    seen[xid] = true
return retval
```

## At Most Once: Ensuring unique XIDs

- How to ensure that the xid is unique?
- 1. Combine a unique client ID (e.g., IP address) with the current time of day
- 2. Combine unique client ID with a sequence number
  - Suppose the client crashes and restarts. Can it reuse the same client ID?
- 3. Big random number

### At-Most-Once: Discarding server state

- Problem: seen and old arrays will grow without bound
- Observation: By construction, when the client gets a response to a particular xid, it will never re-send it
- Client could tell server "I'm done with xid x delete it"
  - Have to tell the server about each and every retired xid
    - Could piggyback on subsequent requests

Significant overhead if many RPCs are in flight, in parallel

#### At-Most-Once: Discarding server state

- Problem: seen and old arrays will grow without bound
- Suppose xid = (unique client id, sequence no.)
  - -e.g. (42, 1000), (42, 1001), (42, 1002)
- Client includes "seen all replies ≤ X" with every RPC
  - Much like TCP sequence numbers, acks
- How does the client know that the server received the information about retired RPCs?
  - Each one of these is cumulative: later seen messages subsume earlier ones

### **At-Most-Once: Concurrent requests**

- Problem: How to handle a duplicate request while the original is still executing?
  - Server doesn't know reply yet. Also, we don't want to run the procedure twice

- Idea: Add a pending flag per executing RPC
  - Server waits for the procedure to finish, or ignores

#### At Most Once: Server crash and restart

Problem: Server may crash and restart

Does server need to write its tables to disk?

- Yes! On server crash and restart:
  - If old[], seen[] tables are only in memory:
    - Server will forget, accept duplicate requests

### Go's net/rpc is at-most-once

- Opens a TCP connection and writes the request
  - TCP may retransmit but server's TCP receiver will filter out duplicates internally, with sequence numbers
  - No retry in Go RPC code (i.e. will not create a second TCP connection)
- However: Go RPC returns an error if it doesn't get a reply
  - Perhaps after a TCP timeout
  - Perhaps server didn't see request
  - Perhaps server processed request but server/net failed before reply came back

### RPC and Assignments 1 and 2

- Go's RPC isn't enough for Assignments 1 and 2
  - It only applies to a single RPC call
  - If worker doesn't respond, master re-sends to another
    - Go RPC can't detect this kind of duplicate
  - Breaks at-most-once semantics
    - No problem in Assignments 1 and 2 (handles at application level)
- In Assignment 3 you will explicitly detect duplicates using something like what we've talked about

## **Exactly-once?**

- Need retransmission of at least once scheme
- Plus the duplicate filtering of at most once scheme
  - To survive client crashes, client needs to record pending RPCs on disk
    - So it can replay them with the same unique identifier
- Plus story for making server reliable
  - Even if server fails, it needs to continue with full state
  - To survive server crashes, server should log to disk results of completed RPCs (to suppress duplicates)
- Similar to Two-Phase Commit (later)

### **Exactly-once for external actions?**

- Imagine that the remote operation triggers an external physical thing
  - e.g., dispense \$100 from an ATM
- The ATM could crash immediately before or after dispensing and lose its state
  - Don't know which one happened
    - Can, however, make this window very small
- So can't achieve exactly-once in general, in the presence of external actions

## **Summary: RPC**

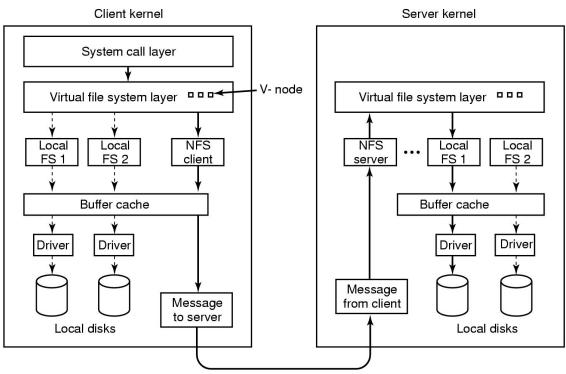

- RPC everywhere!
- Necessary issues surrounding machine heterogeneity
- Subtle issues around handling failures

## Today's outline

- 1. Network Sockets
- 2. Remote Procedure Call
- 3. Threads

#### **Threads**

 One goal of this class is to give you experience and wisdom dealing with threads – they are tricky!

Go terminology: threads ~= goroutines

- Thread = Program counter + set of registers: an execution context
  - Can be multiple threads in the same shared memory address space

#### **Data races**

- Challenge: Sharing data
  - Two threads write same memory location
  - One thread writes same memory location, other reads
- Called a race
- x = 0 initially. Thread 1:  $x \leftarrow x+1$ ; Thread 2:  $x \leftarrow x+1$ 
  - Answer has to be 2, but if they run together can get 1
    - Both threads read x before either writes back
- To fix: wrap access to the same variable with a go mutex

## Waiting

One thread wants to wait for the other thread to finish

In Go, use Channels for communication between threads

- But beware deadlock: can be cycles in the waiting
  - Thread 1 waiting for thread 2 to do something
  - Thread 2 waiting for thread 1 to do something
  - Sounds silly but comes up if you are not careful!

# Next lecture topic: Virtualization and Cloud computing

## **APPENDIX**

### Review: Byte order

- x86-64 is a *little endian* architecture
  - Least significant byte of multi-byte entity at lowest memory address
    - "Little end goes first"

#### int 5 at address 0x1000:

| 0x1000: | 0000 | 0101 |
|---------|------|------|
| 0x1001: | 0000 | 0000 |
| 0x1002: | 0000 | 0000 |
| 0x1003: | 0000 | 0000 |

- Some other systems use big endian
  - Most significant byte of multi-byte entity at lowest memory address
    - "Big end goes first"

#### int 5 at address 0x1000:

| 0x1000: | 0000 | 0000 |
|---------|------|------|
| 0x1001: | 0000 | 0000 |
| 0x1002: | 0000 | 0000 |
| 0x1003: | 0000 | 0101 |